## **Apple Pay via CyberSource**

Use the values in the tables below to configure for using **Apple Pay via** the **CyberSource** payment provider/authorizer with the described settings.

## **Authorizer**

(The procedures for accessing and configuring these settings are described in **[Add an Authorizer](https://confluence.jaggedpeak.com/display/PDoc/Add+an+Authorizer)**.)

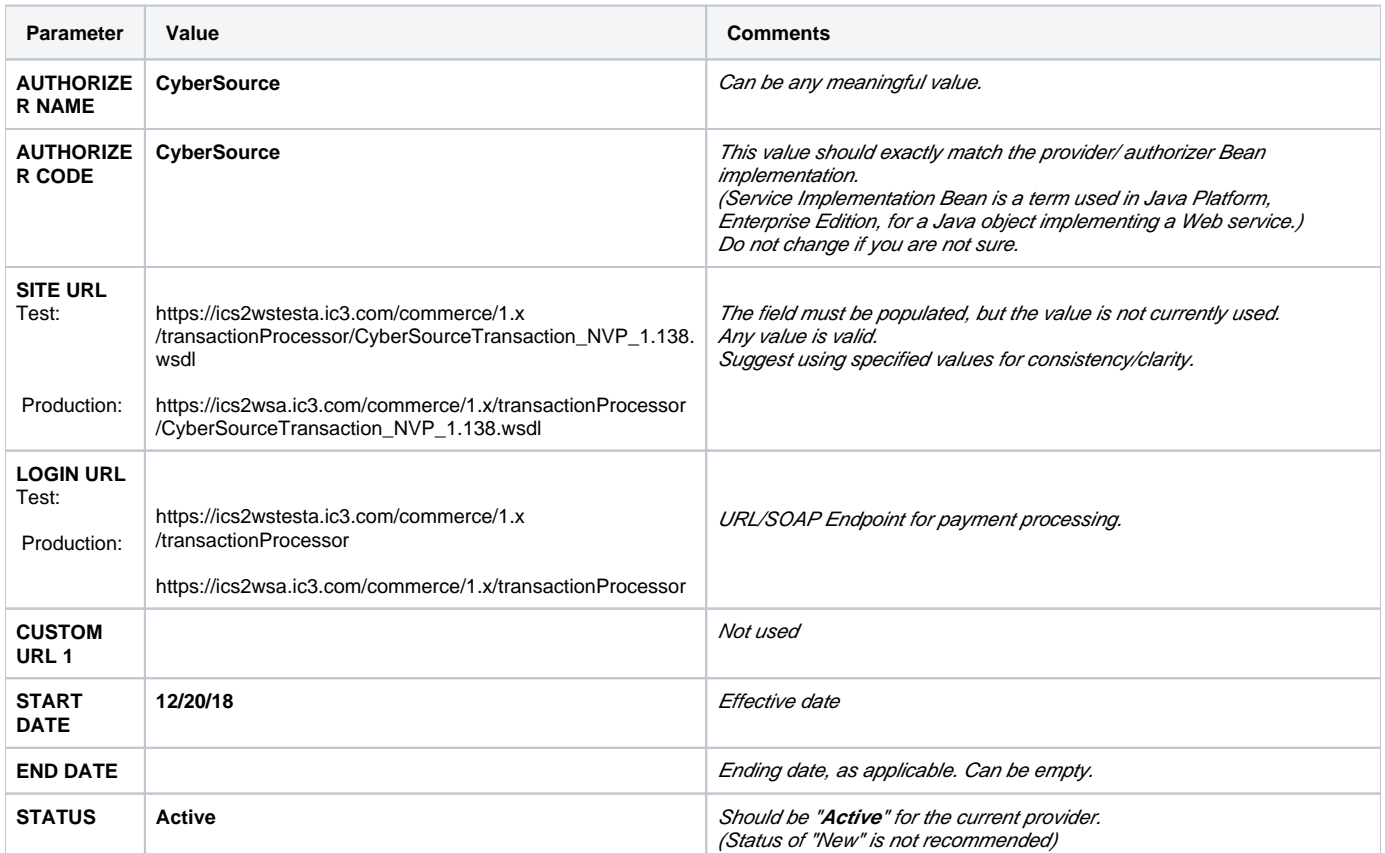

## **Authorization Info**

(The procedures for accessing and configuring these settings are described in **[Add Authorization Info](https://confluence.jaggedpeak.com/display/PDoc/Add+Authorization+Info)**.)

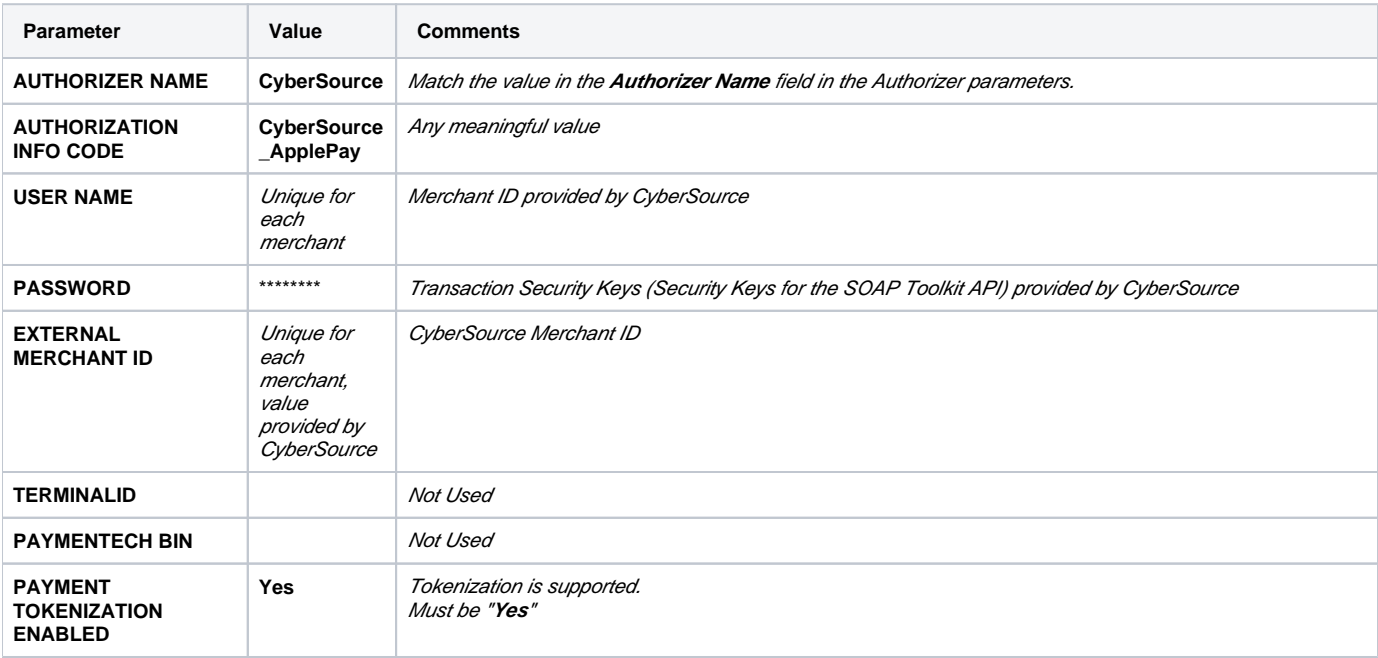

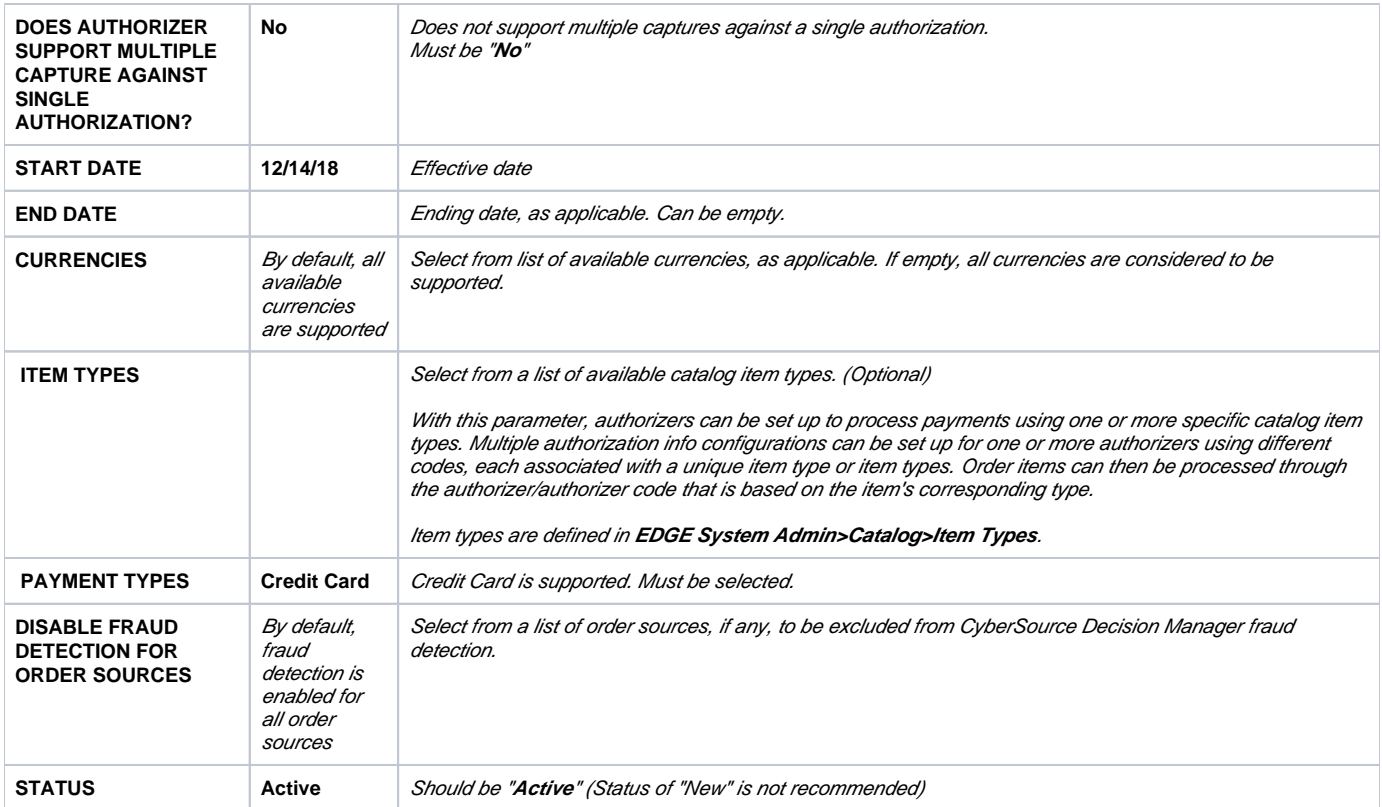

## **Authorization Info Parameters**

The following Authorization Info parameters need to be configured for using **Apple Pay via CyberSource**.

(The procedures for accessing and configuring these settings are described in **[Configure Authorization Info Parameters](https://confluence.jaggedpeak.com/display/PDoc/Configure+Authorization+Info+Parameters)**.)

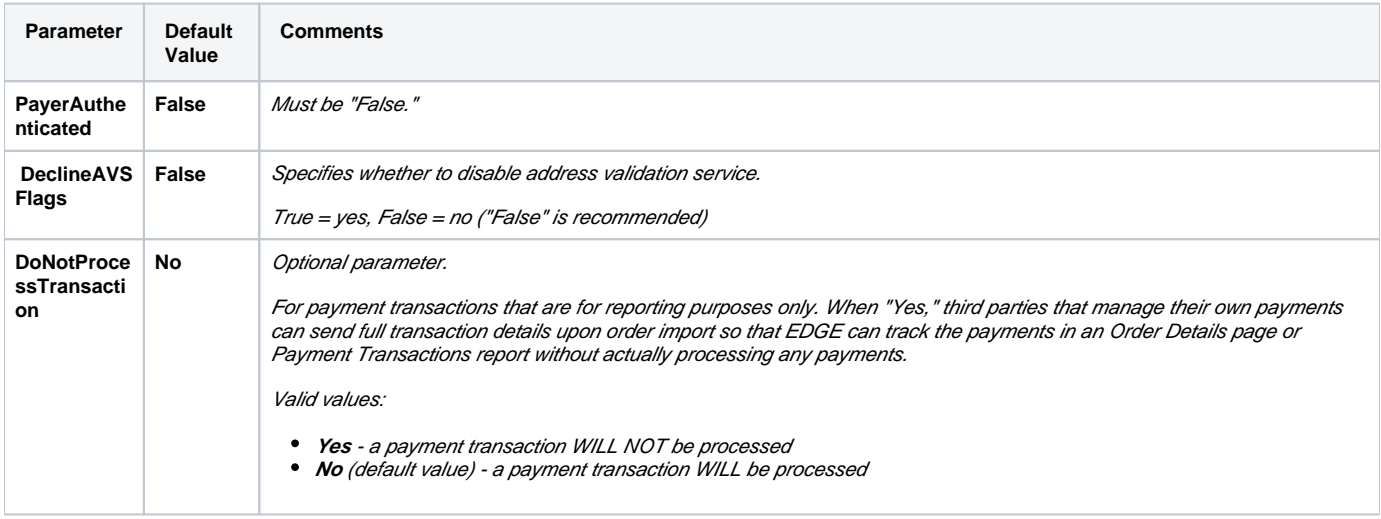